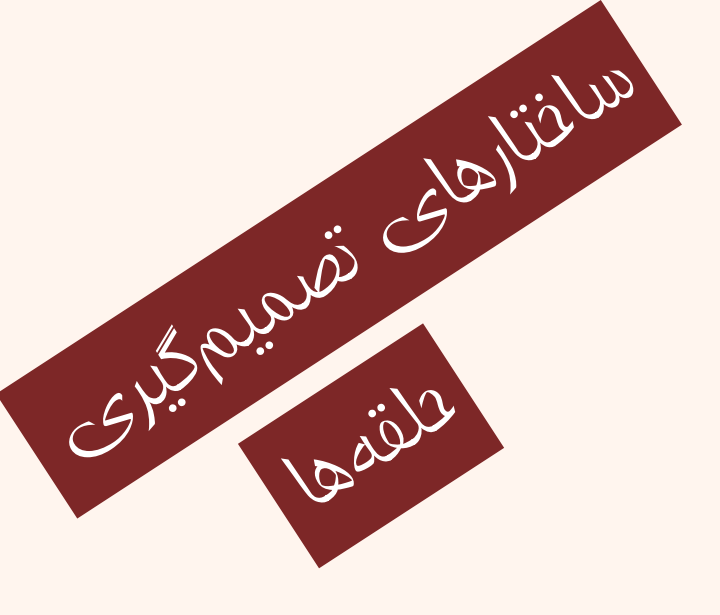

مبانی برنامهنويسی  $(11 - 110 - 1100)$ جلسهی شانزدهم

دانشگاه شهيد بهشتی پاييز ۱۳۹۲ دانشکدهی مهندسی برق <sup>و</sup> کامپيوتر احمد محمودی ازناوه

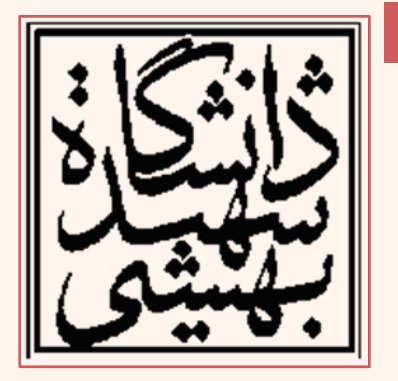

http://faculties.sbu.ac.ir/~a\_mahmoudi/

فهرست مطالب

- switch
	- حلقهها

–خروج از حلقه

•آشنايي با كتابخانهي h.math

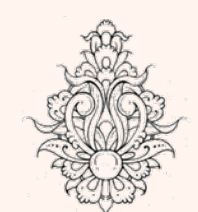

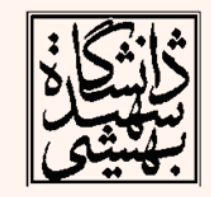

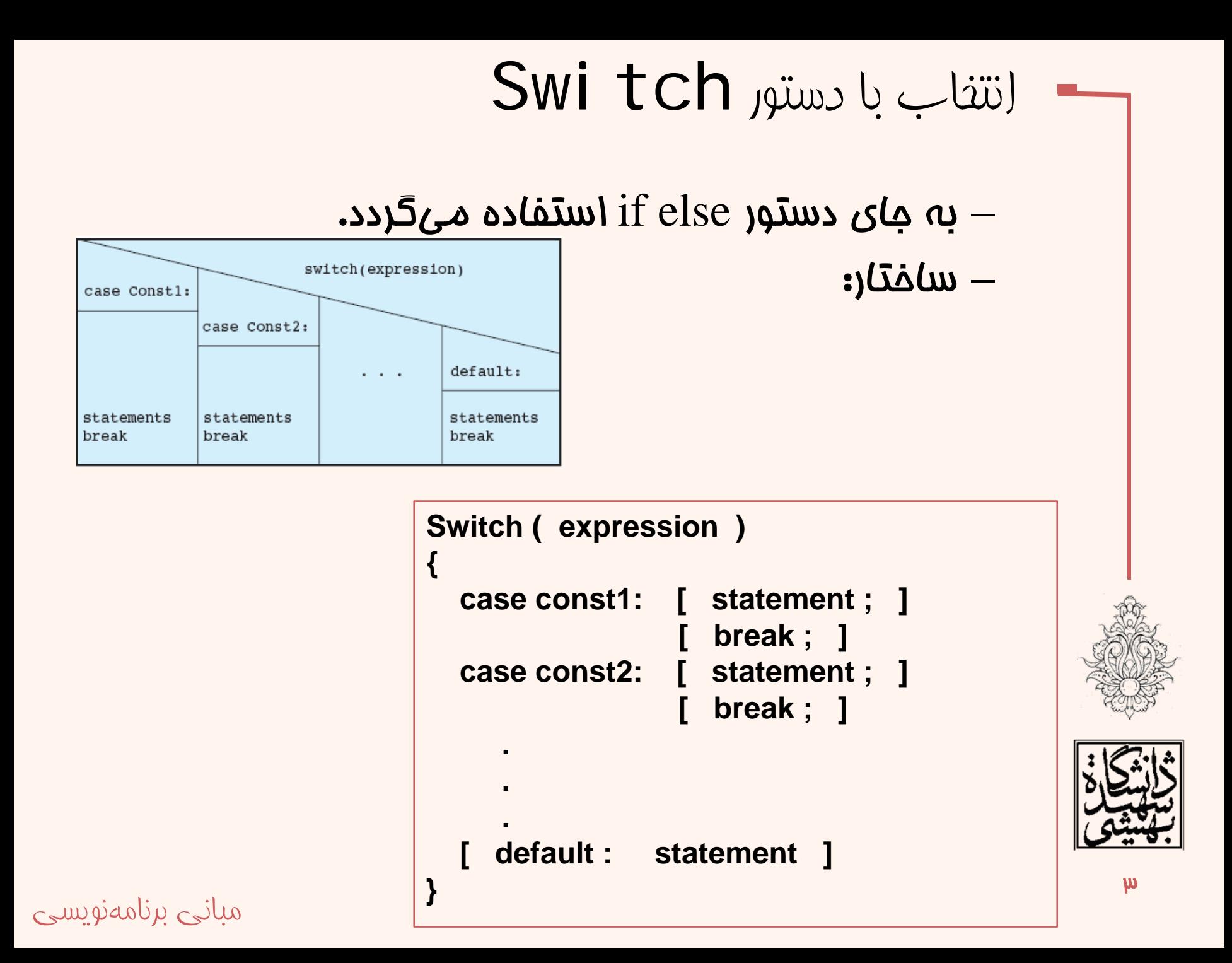

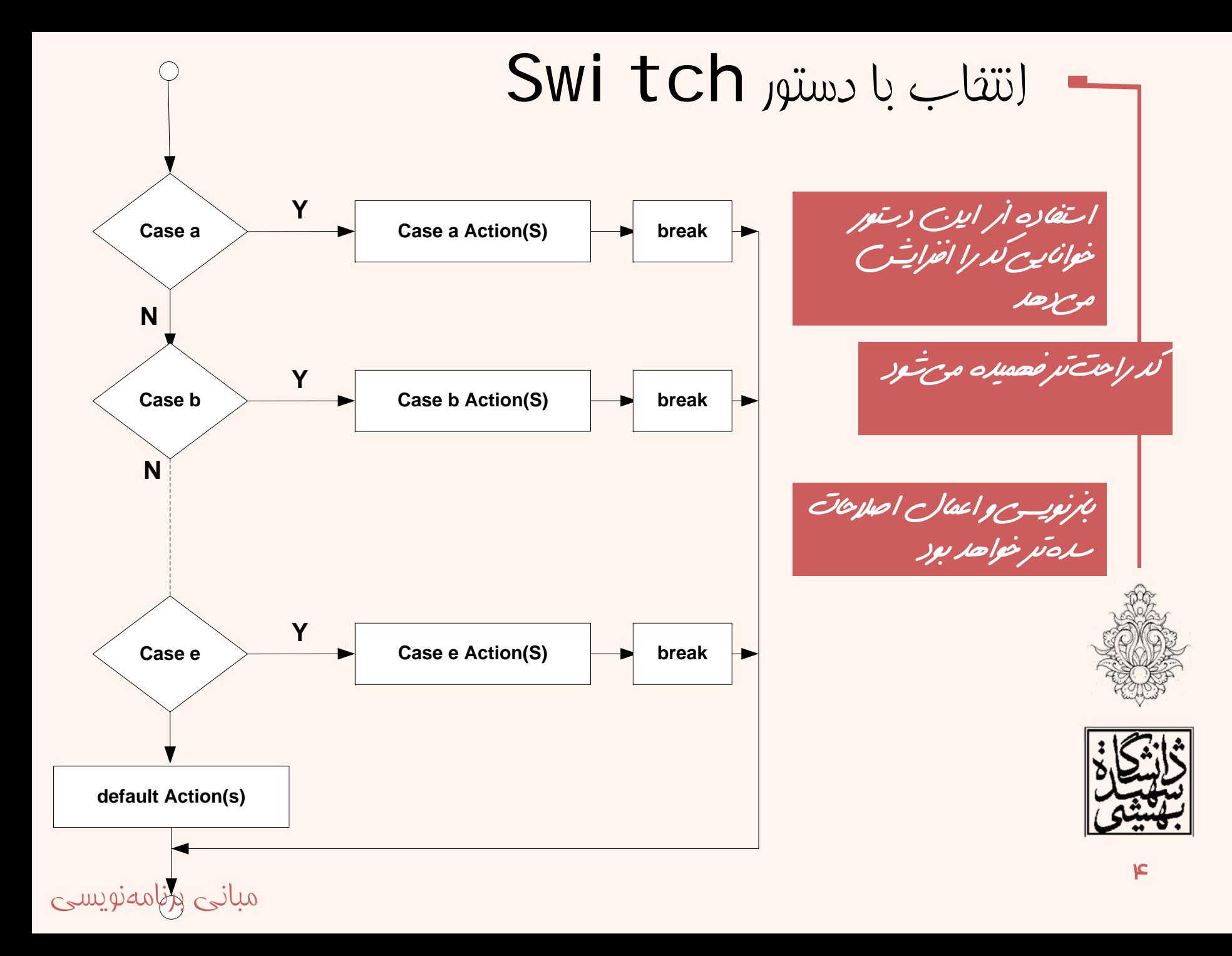

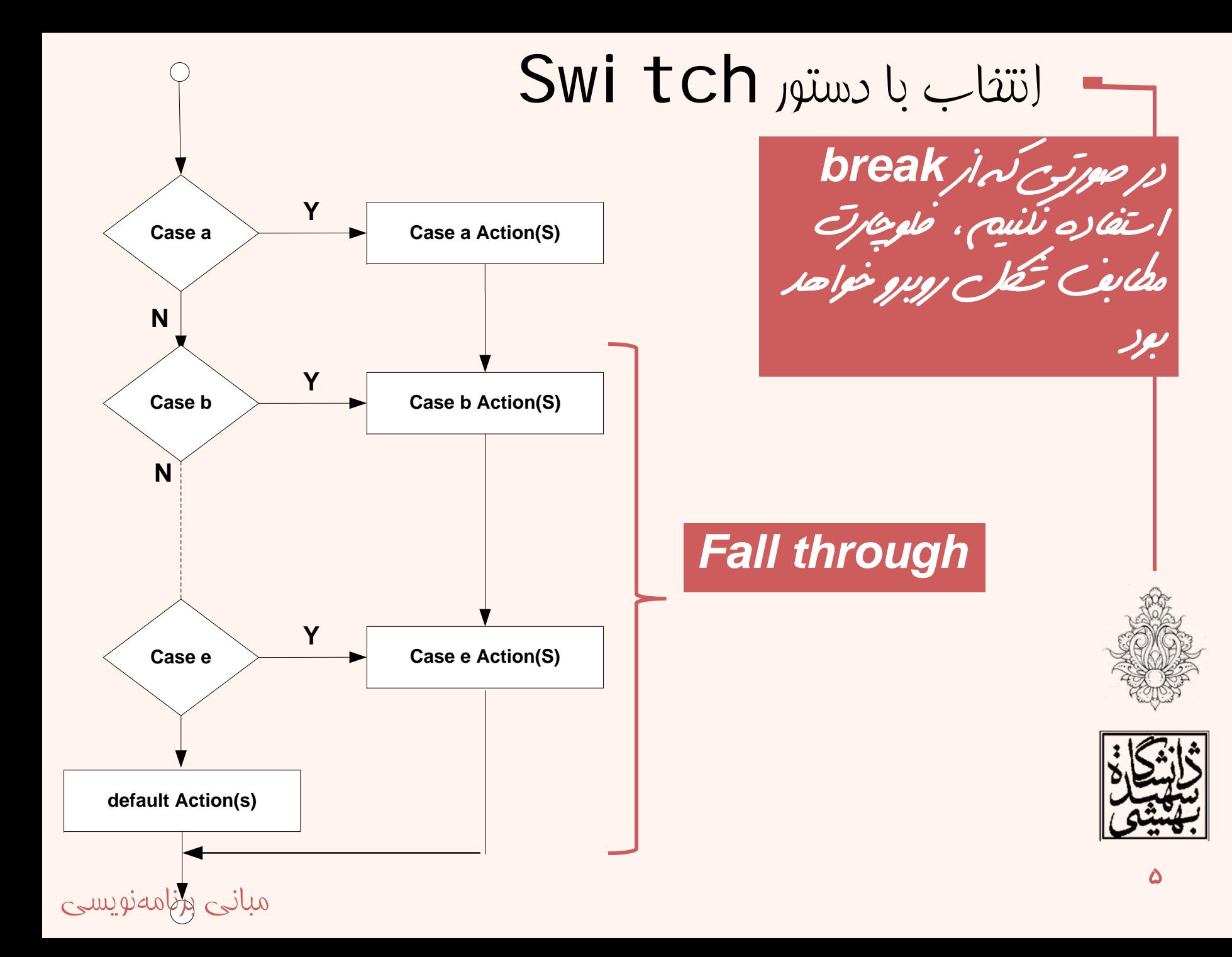

**switch** مثال **if-else** معادل if  $(x == 1)$   $\{$ **cout << "x is 1"; } else if (x == 2) { cout << "x is 2"; } else{ cout << "value of x unknown"; } switch (x) { case 1:cout << "x is 1"; break; case 2:cout << "x is 2"; break; default:cout << "value of x unknown"; }** 

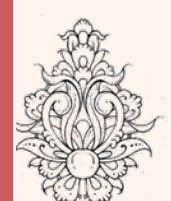

مثال

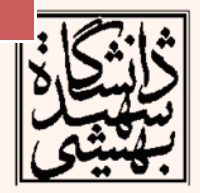

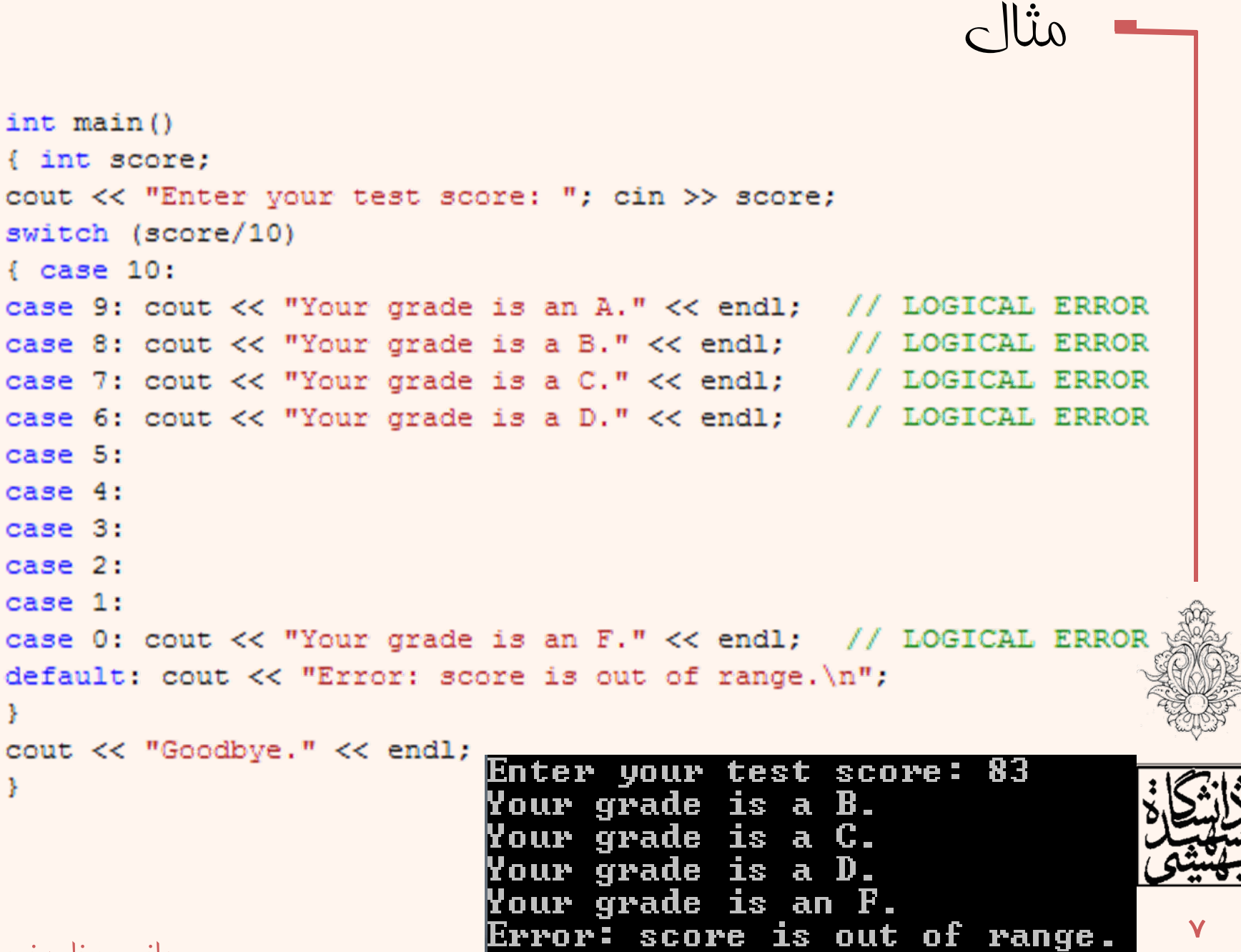

Goodbye .

```
مثال
\vertint main\vert)
{ int score:
cout \lt\lt "Enter your test score: "; cin >> score;
switch (score/10)
\ell case 10:case 9: cout << "Your grade is an A." << endl; break;
case 8: cout \lt\lt "Your grade is a B." \lt\lt endl; break;
case 7: cout \lt\lt "Your grade is a C." \lt\lt endl; break;
case 6: cout << "Your grade is a D." << endl; break;
case 5:
case 4:
case 3:
case 2:
case 1:
case 0: cout \lt\lt "Your grade is an F." \lt\lt endl; break;
default: cout \lt\lt "Error: score is out of range. \n";
Ŧ.
cout << "Goodbye." << endl;
                               Enter your test score: 83
                               Your grade is a B.
                               Goodbye.
```
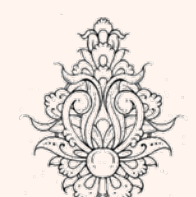

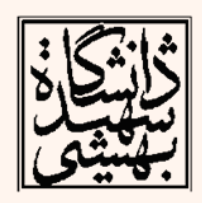

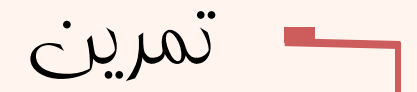

• حاصل اين کد با ورودی ۴۴ چهخواهد بود؟

```
int main(){ int score;
cout \lt\lt "Enter your test score: "; cin >> score;
switch (score/10)
{ case 10:
case 9: cout \ll "Your grade is an A." \ll endl; break;
case 8: cout << "Your grade is a B." << endl; break;
case 7: cout << "Your grade is a C." << endl; break;
case 6: cout << "Your grade is a D." << endl; break;
case 5:
case 4:
case 3:
case 2:
case 1:
case 0: cout \lt\lt "Your grade is an F." \lt\lt endl; break;
default: cout \ll "Error: score is out of range.\n";
cout << "Goodbye." << endl;
                                    Enter your test score:44
                                    Your grade is an F.
                                                                      9Goodbye .
```
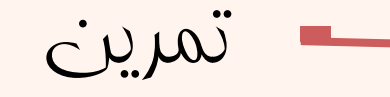

• برنامهاي بنويسيد كه دو عدد صحيح را از ورودي بگيرد سپس عملگر مناسب را نيز گرفته عمليات متناظر را صورت دهد.

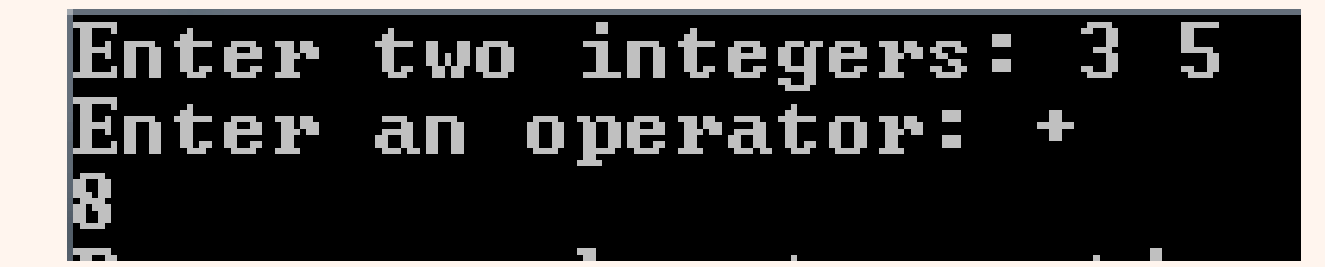

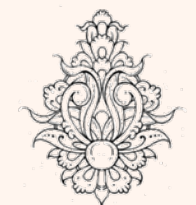

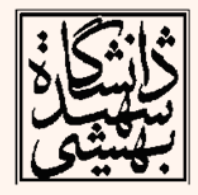

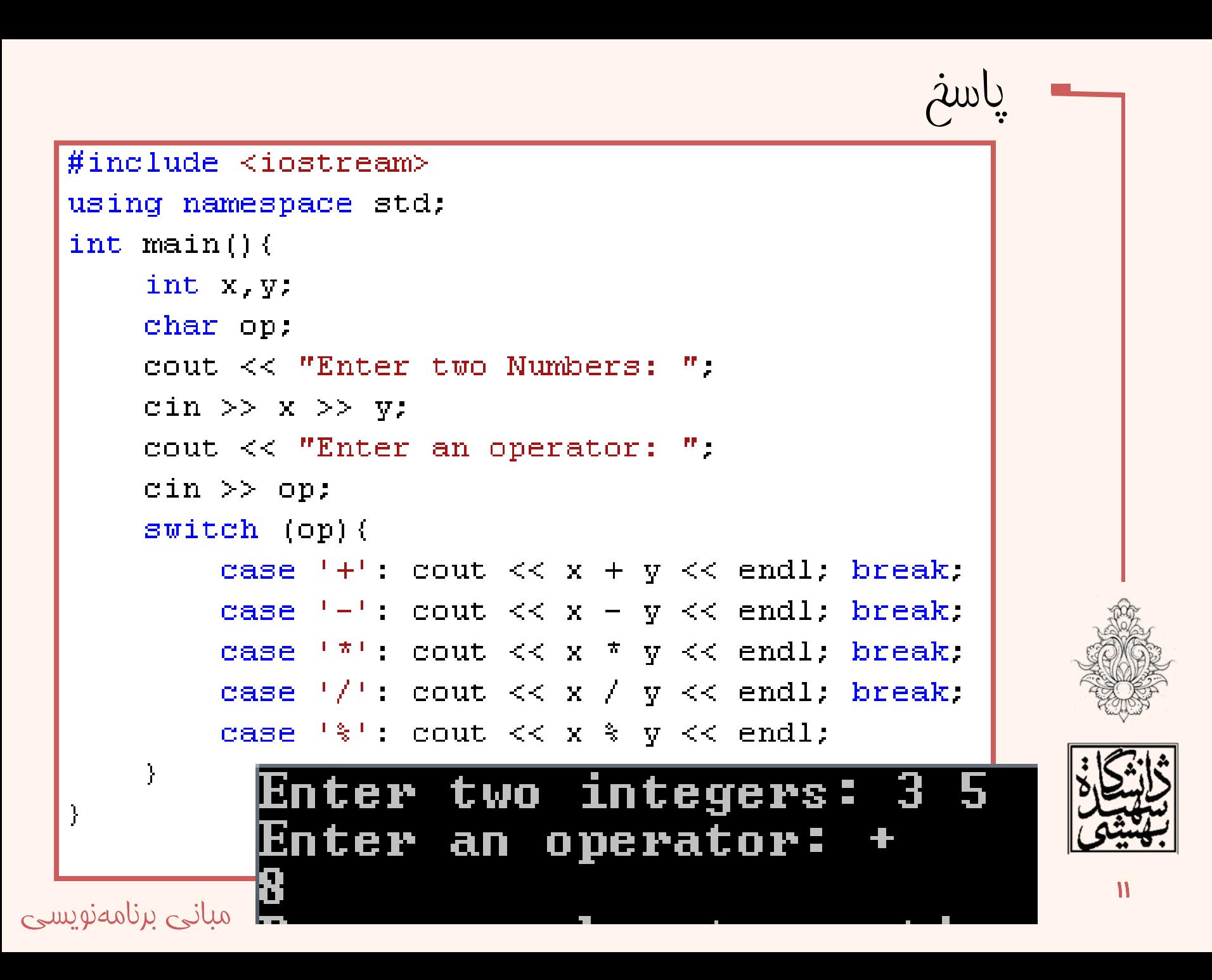

```
#include <iostream>
using namespace std;
int main() (int x, y;
     char op;
      cout << "Enter two Numbers: ":
     \sin \gg x \gg y;
     cout \lt\lt "Enter an operator: ";
     \text{cin} \gg \text{op};switch (op){
            case '+': cout << x + y << endl; break;
            case -1 cout \lt\lt x - y \lt\lt endl; break;
            case \left( \frac{1}{2} \right) cout \left( \left( \frac{1}{2} \right) \times \frac{1}{2} \right) of \left( \frac{1}{2} \right) case \left( \frac{1}{2} \right).
            case '/ cout \lt\lt x / y \lt\lt endl; break;
           case '\frac{1}{2}': cout << x \frac{1}{2} y << endl;
```
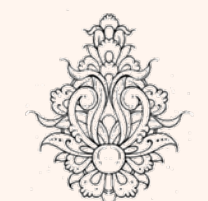

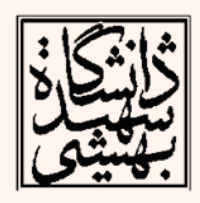

12

- در صورت تعريف نوع اعشاري براي دو عدد ورودي حاصل كدام فرآيندها اگر ورودي ۵ و ۳ باشد متفاوت
	- است؟53
	- two Numbers: Enter Enter an operator: اعش*اری* صحيح L ـ b b b ۲ ـ ـ صميح

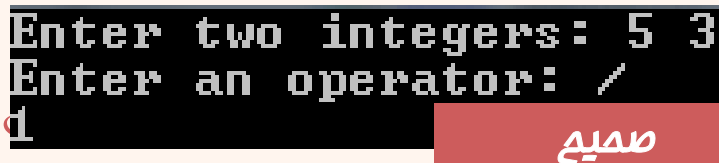

•

سوال

ادامه...

#### عملگر %براي اعداد اعشاري با خطا مواجه ميشود

```
#include <iostream>
     using namespace std;
     int main() (flaot x, v;
         char op:
         cout << "Enter two Numbers: "
         \text{cin} \gg x \gg y;cout << "Enter an operator: ":
         \text{cin} \gg \text{op};switch (op) (
              case '+': cout << x + y << endl; break;
              case '-': cout << x - y << endl; break;
              case \mathbb{R}^{n+1} cout \lt\lt x \pi \pi \lt\lt endl; break;
              case '/ cout \lt x / y \lt endl; break:
              case \frac{1}{2}: cout \lt\lt x \approx y \lt\lt endl;
         Y.
error C2296: '%' : illegal, left operand has type 'float'
error C2297: '%': illegal, right operand has type 'float'
```
ادامه...

نكته:

•

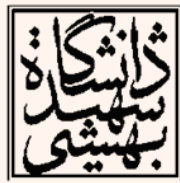

 $1<sub>w</sub>$ 

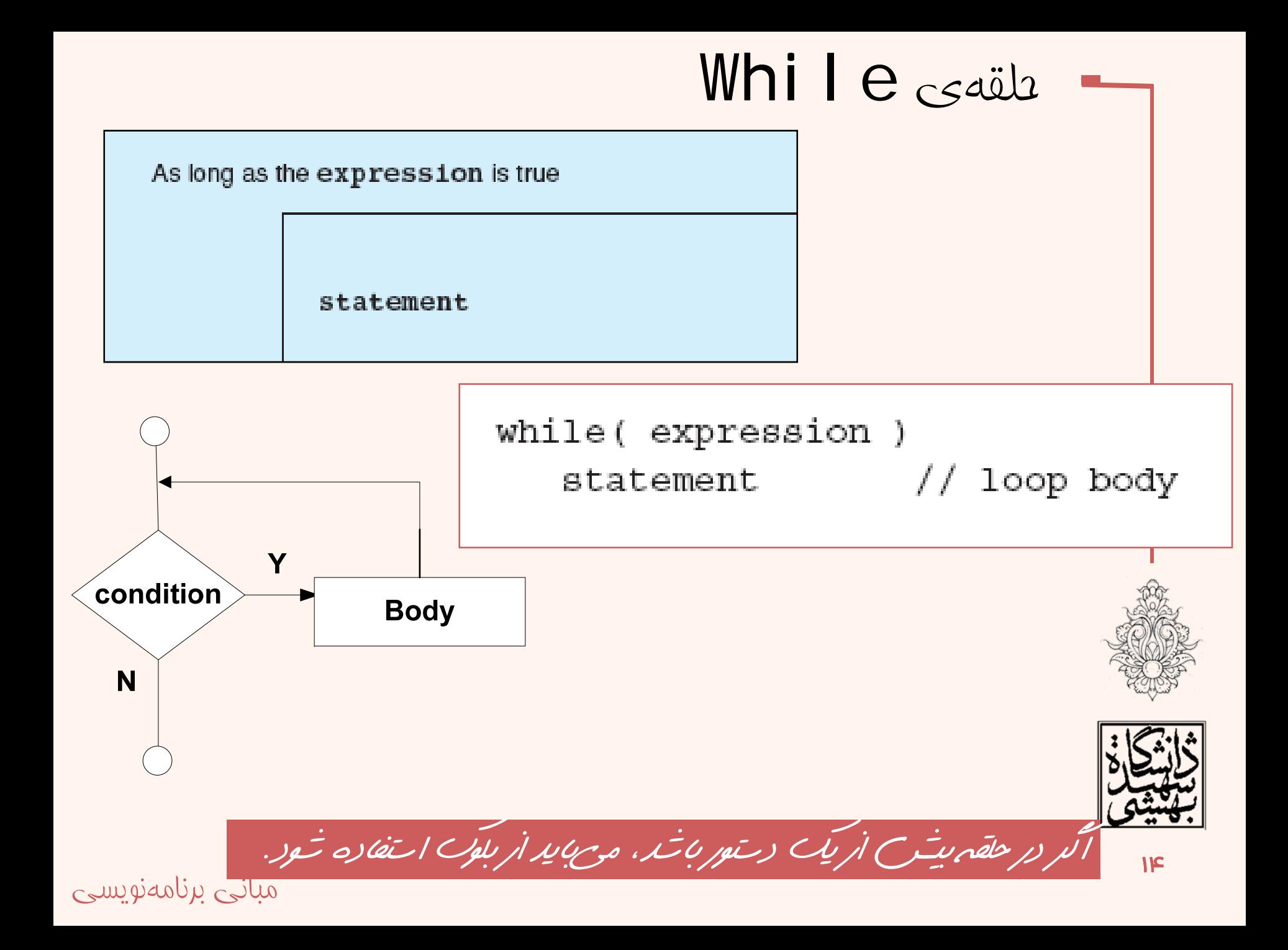

![](_page_14_Picture_0.jpeg)

را به صورت نزولي چاپ كند برنامهايبنويسيد كه عدد صحيح <sup>و</sup> مثبت *<sup>n</sup>* را از وورديبخواند <sup>و</sup> اعداد *<sup>n</sup>* تا<sup>1</sup>

```
using namespace std;
int main ()£
  int n:
  cout << "Enter the starting number > ";
  \sin \gg n:
  while (n>0) {
    cout \lt\lt n \lt\lt ", ";
    --n:Þ
  \text{count} \ll \text{''FIRE}\ln\:
  return 0:
    Enter the starting number > 1010, 9, 8, 7, 6, 5, 4, 3, 2, 1, FIRE!
```
![](_page_14_Picture_4.jpeg)

![](_page_14_Picture_5.jpeg)

مثال

![](_page_15_Picture_120.jpeg)

مثال عددي را به عنوان حد ( bound ) وارد كرده حاصل عبارت زير را تا زماني كه حاصل جمع از bound بيشتر يا مساوي شود محاسبه كنيد. در آخر مجموع <sup>و</sup> تعداد جملات سريرا چاپ كنيد.  $s = 1 + 1/2 + 1/3 + \cdots + 1/n$ **Start** Input bound  $Sum \leftarrow 0$ i←0  $i$ –i+1 N Y Print  $Sum \leftarrow Sum + 1/i +$ ์Sum<bound i.sum **End** 

![](_page_17_Picture_71.jpeg)

مبانی برنامهنويسی

End

 $i$  +1

مثالی ديگر از حلقهي while برنامهايبنويسيد كه هر بار عددي از ورديبخواند <sup>و</sup> جذر آن را نمايشدهد، (وارد كردن عدديكوچكتر مساويصفر به معنايپايان اکر است).

```
#include <iostream>
  #include<cmath>
   US NICE EXAmined SECC STOP
   int \text{main}(){ double x:
   cout << "Enter a positive number: ";
   \sin \gg x:
   while (x > 0)Æ
        cout \langle \langle "sqrt(" \langle \langle x, x \rangle \langle \langle \eta \rangle \rangle = \langle x, x \rangle and \langle x, x \rangle and \langle x, x \ranglecout \lt\lt "Enter another positive number (or 0 to quit): ";
        \sin \gg x:
            Enter a positive number: 49
   ł
            sart(49) = 7
            Enter another positive number (or 0 to quit): 9
            sart(9) = 3
            Enter another positive number (or 0 to quit): 81 \vertsqrt(81) = 9Enter another positive number (or 0 to quit): 34 \vertsqrt(34) = 5.83095Enter another positive number (or 0 to quit): 0
مبانی برنامهنويسی
```
![](_page_18_Picture_2.jpeg)

![](_page_18_Picture_3.jpeg)

# cmath (math.h)

- • اين كتابخانه شامل تعدادي از توابع پايه ميباشد:
- **fabs(x), abs(n)**
- **sqrt(x), pow(x,y)**
- **ceil(x), floor(x)**
- **exp(x), log(x), log10(x)**
- **sin(x), cos(x), tan(x)**
- **asin(x), acos(x), atan(x), atan2(y,x)**

تمرين: رابطهيزير را با استفاده از توابع كتابخانهيcmath بنويسيد.

$$
Velocity = \sqrt{v_0^2 + 2a(x - x_0)}
$$

**velocity = sqrt(pow(v0,2) + 2\*a\*(x - x0));**

مبانی برنامهنويسی

![](_page_19_Picture_12.jpeg)

![](_page_19_Picture_13.jpeg)

γ۰

## do-while

![](_page_20_Figure_1.jpeg)

## $(c \mid \hat{u}_0)$  do-while

برنامهاي بن*ويسيد كه هر بار عد*دي از ورودي بخواند ، آن را چ*اپ كند*، سپس در صورتي كه آن عدد مخالف صفر بود، اينروند را ادامه دهد.

```
#include <iostream>
  using namespace std;
  int \text{main} ()
    unsigned long n;
    do fcout \lt\lt "Enter number (0 to end): ";
      \sin \gg n:
       cout \lt\lt "You entered: " \lt\lt n \lt\lt "\n":
    } while (n != 0);
                            Enter number (0 to end): 23
                            You entered: 23
    return 0:
                            Enter number (0 to end): 3
                            You entered: 3
                            Enter number (0 to end): 2
                            You entered:
                                          - 24
                            Enter number (0 to end): 0
                            You entered: 0
مبانی برنامهنويسی
```
![](_page_21_Picture_3.jpeg)

![](_page_21_Picture_4.jpeg)

**yy** 

#### do-while

while-doll توسي*د كم عدد صحيح و متّيت n را از ورودي بخواند و بدون استفاده از*<br>*ضرمول تصاعد حسابي،* مج*موع اعداد اتم n را محاسبهو چاپ كند ( اين بار با استفاده از*<br>do-while) .

```
|int \text{ main}()\{ int n, i=0;
cout << "Enter a positive integer: ";
\sin \gg n:
long sum=0;ldo f
    sum + = i++;
while (i \leq n);
cout << "The sum of the first " << n << " integers is " << sum << endl;
```
Enter a positive integer: 8 The sum of the first 8 integers is 36

![](_page_22_Figure_4.jpeg)

#### خاتمه دادن به علقه

- $\bullet$ در دستور switch با break آشنا شديم،
- $\bullet$  دستور break باعث ميشود از داخليترين حلقه خارح شويم.
- با اجراي اين دستور برنامه به اجراي دستور بعد از حلقه خواهد پرداخت.

![](_page_23_Figure_4.jpeg)

![](_page_23_Picture_5.jpeg)

![](_page_23_Figure_6.jpeg)

![](_page_24_Figure_0.jpeg)

 $sum + = i++;$ 

cout << "The sum of the first " << n << " integers is " << sum <<endl;

Enter a positive integer: 8 The sum of the first 8 integers is 36

Enter a positive integer: 100 he sum of the first 100 integers is 5050

![](_page_24_Picture_5.jpeg)

![](_page_24_Picture_6.jpeg)

 $int \text{main}()$ { int  $n,i=1$ ;

 $\sin \gg n$ : long sum=0; while (true)

اعداد فيبوناچی

• اعداد فيبوناچي به اعدادي گويند كه از رابطهي زير پيروي نمايند:  $F_{\alpha} = 0$ 

$$
\begin{cases}\nF_1 = 1 \\
F_n = F_{n-1} + F_{n-2}\n\end{cases}
$$

 $\bullet$ در اين مالت براي  $\approx 1000000$  خواهيم داشت:

$$
F_2 = F_{2-1} + F_{2-2} = F_1 + F_0 = 0 + 1 = 1
$$
  

$$
F_3 = F_{3-1} + F_{3-2} = F_2 + F_1 = 1 + 1 = 2
$$
  

$$
F_4 = F_{4-1} + F_{4-2} = F_3 + F_2 = 2 + 1 = 3
$$

![](_page_25_Picture_5.jpeg)

![](_page_25_Picture_6.jpeg)

حلقهی بیپايان

```
#include 
using namespace std;
int main(){ long bound;
cout << "Enter a positive integer: ";
\sin \gg bound:
cout \lt\lt "Fibonacci numbers \lt " \lt\lt bound \lt\lt ":\n0,1";
long f0=0, f1=1;
while (true)
 Ŧ
    long f2 = f0 + f1;cout << "," << f2;
    f0 = f1:
    f1 = f2:
 ł
```
Enter a positive integer: 4 Fibonacci numbers < 4: ,1,2,3,5,8,13,21,34,55,89,144,233,377,610,987,1597,2584,4181,6765,10946,17711 , 3524578, 46368, 75025, 121393, 196418, 317811, 514229, 832040, 1346269, 2178309, 3524578, 87,9227465,14930352,24157817,39088169,63245986,102334155,1655801 1134903170.1836311903.-1323752223.512559680

![](_page_26_Picture_3.jpeg)

![](_page_26_Picture_4.jpeg)

 $\mathbf{V}$ 

اعداد فيبوناچی (ادامه...) برنامهاي بنويسيد كه عددي را به عنوان مقدار سرحد –دريافت كرده سري را تا زماني كه عضو سري از مقدار سرحد كمتر است محاسبه <sup>و</sup> چاپ نمايد. #include <iostream> using namespace std; Enter a positive integer: 1234 int main $()$ Fibonacci numbers < 1234: ¥ 0,1,1,2,3,5,8,13,21,34,55,89,144,233,377,610,9871 long bound; cout << "Enter a positive integer: "; F  $\boldsymbol{n}$  $\sin \gg$  bound:  $\boldsymbol{n}$ cout  $\lt\lt$  "Fibonacci numbers  $\lt$  "  $\lt\lt$  bound  $\lt\lt$  ":\n0,1"; 0 O long  $f0=0, f1=1;$  $\mathbf{1}$  $\mathbf{1}$ while (true)  $\overline{2}$ 1 3 2 long  $f2 = f0 + f1$ ; if  $(f2 > bound)$ 4 3 break;  $//$  terminates the loop immediately 5 5 cout  $\lt\lt$  ","  $\lt\lt$  f2; 6 8  $f0 = f1$ : 7  $13$  $f1 = f2;$ **PA** 21 8 مبانی برنامهنويسی 9 35

## تابع exi t

 $\bullet$ تابع exit سبب ميشود برنامه پايان يابد.

```
#include <iostream>
using namespace std;
int main()
long bound;
cout << "Enter a positive integer: ";
\sin \gg bound:
cout \lt\lt "Fibonacci numbers \lt " \lt\lt bound \lt\lt ":\n0,1";
long f0=0, f1=1;while (true)
    long f2 = f0 + f1;
    if (f2 > bound) exit(0);
   cout \lt\lt "," \lt\lt f2;
   f0 = f1;f1 = f2:
                  Enter a positive integer: 167
    Ψ.
                  Fibonacci numbers < 167:
ł
                  0,1,1,2,3,5,8,13,21,34,55,89,144
مبانی برنامهنويسی
```
![](_page_28_Picture_3.jpeg)

![](_page_28_Picture_4.jpeg)

**P4**